# Prérequis sur la programmation orientée objet illustrée avec JAVA

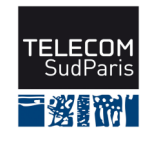

Christian Bac et Denis Conan

CSC4102

Télécom SudParis Janvier 2024

Prérequis sur la programmation orientée objet illustrée avec JAVA

## **Grille d'auto-évaluation des prérequis sur le langage JAVA**

Voici la grille d'auto-évaluation de compétences *a priori* acquises dans les modules CSC3101 et PRO3600 sur la programmation en JAVA. Si certaines notions de la grille ne vous semble pas acquises, prenez connaissance des pages qui suivent. Les pages qui suivent ne présentent pas les derniers concepts de la grille (à partir de « méthode polymorphique ») car nous revenons dessus dans le cours à venir.

| $\overline{\mathrm{X}}$<br>$\overline{\mathrm{X}}$<br>$\overline{\mathrm{X}}$<br>$\overline{\mathbf{X}}$<br>$\overline{\mathrm{X}}$<br>$\overline{\mathrm{x}}$<br>Machine virtuelle<br>$\overline{\mathrm{X}}$<br>$\overline{X}$<br>$\overline{\mathrm{X}}$<br>$\overline{\mathrm{X}}$<br>$\overline{\mathrm{X}}$<br>$\overline{\mathrm{X}}$<br>JAVA Standard Development Kit: javac, JAVA, etc.<br>$\overline{X}$<br>$\overline{\text{X}}$<br>$\overline{\text{X}}$<br>$\overline{\mathbf{X}}$<br>$\overline{\text{X}}$<br>$\overline{\text{X}}$<br>if, switch<br>$\overline{X}$<br>$\overline{\mathrm{X}}$<br>$\overline{\text{X}}$<br>$\overline{X}$<br>$\overline{X}$<br>$\overline{X}$<br>for, while, do while<br>$\overline{\mathbf{X}}$<br>$\overline{\mathrm{X}}$<br>$\overline{\mathrm{X}}$<br>$\overline{X}$<br>$\overline{\mathrm{X}}$<br>$\overline{X}$<br>Types primitifs : short, int, long, float, double, boolean, byte<br>$\overline{\mathbf{X}}$<br>Attribut (déclaration, définition), d'instance Versus de classe<br>$\overline{\mathrm{X}}$<br>$\overline{\mathrm{X}}$<br>$\overline{X}$<br>$\overline{\mathrm{X}}$<br>$\overline{\mathrm{X}}$<br>$\overline{X}$<br>$\overline{\mathrm{X}}$<br>$\overline{\mathrm{X}}$<br>$\overline{\mathrm{X}}$<br>$\overline{\mathrm{X}}$<br>$\overline{\mathrm{X}}$<br>final<br>$\overline{\mathbf{X}}$<br>$\overline{\mathrm{X}}$<br>$\overline{\mathrm{X}}$<br>$\overline{\mathrm{X}}$<br>$\overline{\mathrm{X}}$<br>$\overline{\mathrm{X}}$<br>static<br>$\overline{\mathbf{X}}$<br>$\overline{\mathrm{X}}$<br>$\overline{\text{X}}$<br>$\overline{\text{X}}$<br>$\overline{\text{X}}$<br>$\overline{\mathrm{X}}$<br>Classe (abstraction, encapsulation, class)<br>$\overline{\mathrm{X}}$<br>$\overline{\text{X}}$<br>$\overline{\mathrm{X}}$<br>$\overline{\mathrm{X}}$<br>$\overline{\mathrm{X}}$<br>$\overline{\mathrm{X}}$<br>Constructeur<br>$\overline{\mathrm{X}}$<br>$\overline{\mathrm{X}}$<br>$\overline{\mathbf{X}}$<br>$\overline{\mathrm{X}}$<br>$\overline{\mathrm{X}}$<br>$\overline{\mathrm{X}}$<br>this.<br>$\overline{\mathbf{X}}$<br>$\overline{\text{X}}$<br>$\overline{\mathrm{X}}$<br>$\overline{\mathrm{X}}$<br>$\overline{\mathrm{X}}$<br>$\overline{\mathrm{X}}$<br>this()<br>$\overline{\mathrm{x}}$<br>$\overline{\mathrm{X}}$<br>$\overline{\mathrm{X}}$<br>$\overline{\mathrm{Object}/\mathrm{instance}}$<br>$\overline{\mathrm{X}}$<br>$\overline{\mathrm{X}}$<br>$\overline{\mathrm{X}}$<br>$\overline{\mathrm{X}}$<br>$\overline{\mathrm{X}}$<br>$\overline{\mathrm{X}}$<br>$\overline{\mathrm{X}}$<br>$\overline{\mathrm{X}}$<br>Référence, passage d'arguments dans les méthodes<br>$\overline{\mathrm{X}}$<br>$\overline{\mathbf{X}}$<br>$\overline{\text{X}}$<br>$\overline{\mathrm{X}}$<br>$\overline{\mathrm{X}}$<br>$\overline{\text{X}}$<br>$\overline{\mathrm{X}}$<br>new<br>$\overline{\mathbf{X}}$<br>$\overline{\mathrm{x}}$<br>$\overline{\text{X}}$<br>$\overline{\mathrm{X}}$<br>$\overline{\mathrm{X}}$<br>X<br>Ramasse-miettes<br>$\overline{\mathrm{X}}$<br>$\overline{\text{X}}$<br>$\overline{\mathrm{X}}$<br>$\overline{\mathrm{X}}$<br>$\overline{\mathrm{X}}$<br>$\overline{\mathrm{X}}$<br>Tableau $($ [], new)<br>$\overline{\mathbf{X}}$<br>$\overline{\mathrm{X}}$<br>Méthode (prototype, définition, paramètre, argument)<br>$\overline{\mathrm{X}}$<br>$\overline{\mathrm{X}}$<br>$\overline{\mathrm{X}}$<br>$\overline{\mathrm{X}}$<br>$\overline{\mathbf{X}}$<br>$\overline{\mathrm{X}}$<br>$\overline{\mathrm{X}}$<br>$\overline{\mathrm{X}}$<br>$\overline{\mathrm{X}}$<br>$\overline{\text{X}}$<br>void<br>$\overline{\mathrm{X}}$<br>$\overline{\text{X}}$<br>$\overline{\mathrm{X}}$<br>$\overline{\mathrm{X}}$<br>$\overline{\mathrm{X}}$<br>$\overline{\mathrm{X}}$<br>main<br>$\overline{\text{X}}$<br>$\overline{\text{X}}$<br>$\overline{\mathrm{X}}$<br>$\overline{\mathrm{X}}$<br>$\overline{\mathrm{X}}$<br>$\overline{\mathrm{X}}$<br>package, chemin de recherche<br>$\overline{\text{X}}$<br>$\overline{\mathrm{X}}$<br>$\overline{\mathrm{X}}$<br>$\overline{\mathrm{X}}$<br>$\overline{\mathrm{X}}$<br>$\overline{\mathbf{X}}$<br>Surcharge (en anglais <i>overloading</i> )<br>$\overline{\mathrm{X}}$<br>$\overline{\mathbf{X}}$<br>Héritage (classe de base, classe dérivée)<br>$\overline{\mathrm{X}}$<br>$\overline{\mathrm{X}}$<br>$\overline{\mathrm{X}}$<br>$\overline{\mathrm{X}}$<br>$\overline{\mathbf{X}}$<br>$\overline{\mathrm{X}}$<br>$\overline{\mathrm{X}}$<br>$\overline{\mathrm{X}}$<br>$\overline{\mathrm{X}}$<br>extends<br>$\overline{X}$<br>$\overline{\text{X}}$<br>$\overline{\text{X}}$<br>$\overline{\text{X}}$<br>$\overline{\textbf{X}}$<br>protected<br>$\overline{\text{X}}$<br>$\overline{\text{X}}$<br>$\overline{\mathrm{X}}$<br>$\overline{\text{X}}$<br>Visibilité (public, private, protected, package friendly)<br>Méthode polymorphique<br>$\overline{\mathrm{X}}$<br>$\overline{\mathrm{X}}$<br>$\overline{X}$<br>$\overline{\text{X}}$<br>$\overline{\mathrm{X}}$<br>$\overline{\mathrm{X}}$<br>Redéfinition (en anglais overriding)<br>X<br>$\overline{\text{X}}$<br>$\overline{\text{X}}$<br>$\overline{\mathrm{X}}$<br>X<br>super.<br>$\overline{\text{X}}$<br>$\overline{\mathrm{X}}$<br>$\overline{\text{X}}$<br>$\overline{\text{X}}$<br>super()<br>$\overline{\mathrm{X}}$<br>$\overline{\mathrm{X}}$<br>$\overline{\mathrm{X}}$<br>$\overline{\text{Transtype}}$ (en anglais cast)<br>$\overline{\text{X}}$<br>$\overline{\mathrm{X}}$<br>$\overline{\text{X}}$<br>Upcast<br>$\overline{\text{X}}$<br>$\overline{\mathrm{X}}$<br>$\overline{\mathrm{X}}$<br>Downcast<br>$\overline{\mathrm{X}}$<br>$\overline{\mathrm{X}}$<br>$\overline{\mathrm{X}}$<br>Liaison dynamique / tardive<br>$\overline{\text{X}}$<br>$\overline{\mathrm{X}}$<br>$\overline{\mathrm{X}}$<br>Classe abstraite<br>$\overline{\mathbf{X}}$<br>Méthode abstraite<br>$\overline{\mathrm{X}}$<br>$\overline{\mathrm{X}}$<br>$\overline{\mathrm{X}}$<br>$\overline{\mathrm{X}}$<br>$\overline{\mathrm{X}}$<br>Interface, implements | Notions / concept de programmation       | $\bf{0}$       | $\mathbf 1$ | $\overline{2}$ | $\overline{\mathbf{3}}$ | $\boldsymbol{4}$ | $\bf{5}$ |
|----------------------------------------------------------------------------------------------------|------------------------------------------|----------------|-------------|----------------|-------------------------|------------------|----------|
|                                                                                                    |                                          |                |             |                |                         |                  |          |
|                                                                                                    |                                          |                |             |                |                         |                  |          |
|                                                                                                    |                                          |                |             |                |                         |                  |          |
|                                                                                                    |                                          |                |             |                |                         |                  |          |
|                                                                                                    |                                          |                |             |                |                         |                  |          |
|                                                                                                    |                                          |                |             |                |                         |                  |          |
|                                                                                                    |                                          |                |             |                |                         |                  |          |
|                                                                                                    |                                          |                |             |                |                         |                  |          |
|                                                                                                    |                                          |                |             |                |                         |                  |          |
|                                                                                                    |                                          |                |             |                |                         |                  |          |
|                                                                                                    |                                          |                |             |                |                         |                  |          |
|                                                                                                    |                                          |                |             |                |                         |                  |          |
|                                                                                                    |                                          |                |             |                |                         |                  |          |
|                                                                                                    |                                          |                |             |                |                         |                  |          |
|                                                                                                    |                                          |                |             |                |                         |                  |          |
|                                                                                                    |                                          |                |             |                |                         |                  |          |
|                                                                                                    |                                          |                |             |                |                         |                  |          |
|                                                                                                    |                                          |                |             |                |                         |                  |          |
|                                                                                                    |                                          |                |             |                |                         |                  |          |
|                                                                                                    |                                          |                |             |                |                         |                  |          |
|                                                                                                    |                                          |                |             |                |                         |                  |          |
|                                                                                                    |                                          |                |             |                |                         |                  |          |
|                                                                                                    |                                          |                |             |                |                         |                  |          |
|                                                                                                    |                                          |                |             |                |                         |                  |          |
|                                                                                                    |                                          |                |             |                |                         |                  |          |
|                                                                                                    |                                          |                |             |                |                         |                  |          |
|                                                                                                    |                                          |                |             |                |                         |                  |          |
|                                                                                                    |                                          |                |             |                |                         |                  |          |
|                                                                                                    |                                          |                |             |                |                         |                  |          |
|                                                                                                    |                                          |                |             |                |                         |                  |          |
|                                                                                                    |                                          |                |             |                |                         |                  |          |
|                                                                                                    |                                          |                |             |                |                         |                  |          |
|                                                                                                    |                                          |                |             |                |                         |                  |          |
|                                                                                                    |                                          |                |             |                |                         |                  |          |
|                                                                                                    |                                          |                |             |                |                         |                  |          |
|                                                                                                    |                                          |                |             |                |                         |                  |          |
|                                                                                                    |                                          |                |             |                |                         |                  |          |
|                                                                                                    | Égalité (de références, d'objet), equals | $\overline{X}$ | $\mathbf X$ | $\overline{X}$ |                         |                  |          |

Table 1 : Grille d'auto-évaluation des prérequis sur la programmation JAVA

## **Sommaire**

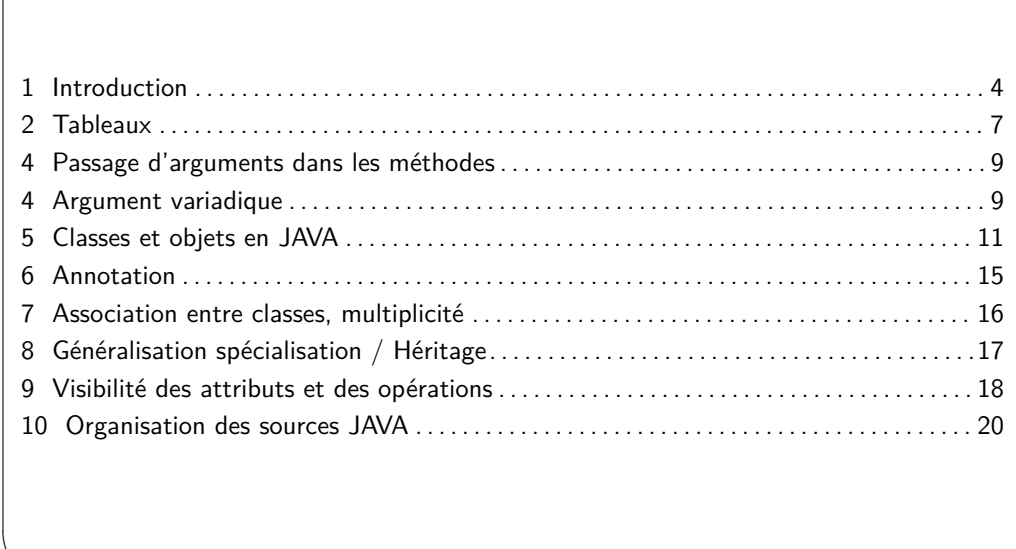

## **# 2**

 $\sim$ 

✫

#### **1 Introduction**

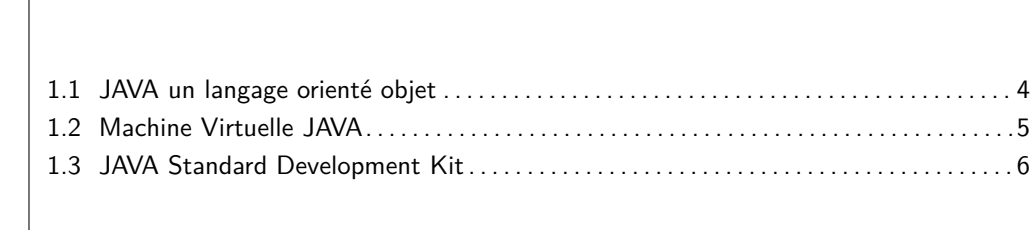

**# 3**

 $\sim$ 

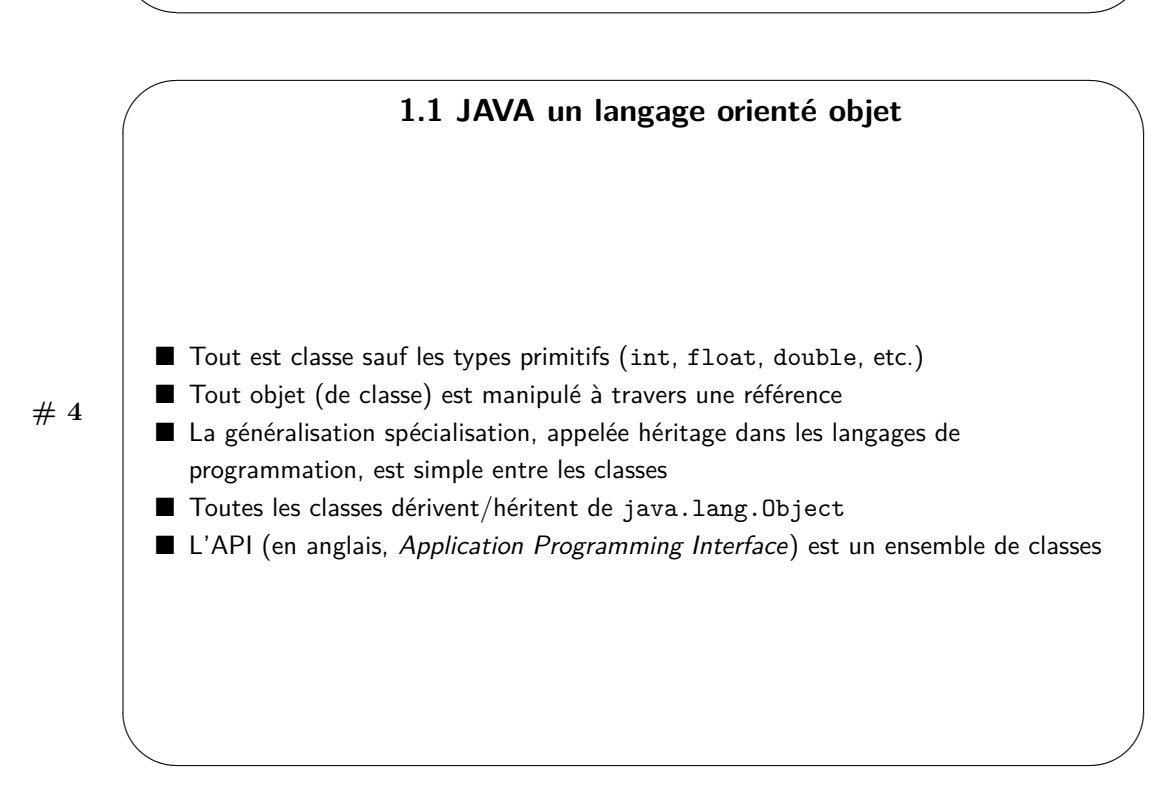

JAVA est un langage orienté objet. La notion de classe est centrale dans ce langage et tout le code est contenu dans des classes. Seules les variables de type primitif ne sont pas des objets. Les types primitifs servent à créer des variables locales dans les méthodes et des attributs pour les classes. Les objets ne sont pas manipulés directement mais à travers des références (pointeurs dé-référencés de manière automatique).

Comme tous les langages orientés objet, JAVA supporte la généralisation spécialisation, le plus communément appélée « héritage » dans les langages de programmation. Pour simplifier la mise en œuvre, JAVA ne permet que l'héritage simple, c'est-à-dire qu'une classe dérive d'une classe et d'une seule. En outre, JAVA introduit le concept d'interface ; une classe peut « implémenter » plusieurs interfaces. Nous présentons les concepts d'héritage et d'interface dans les pages qui suivent et y reviendrons dans le cours.

Toutes les classes dérivent d'une classe racine appelée java.lang.Object. Cette classe définit des comportements stéréotypés dont nous reparlerons dans le cours.

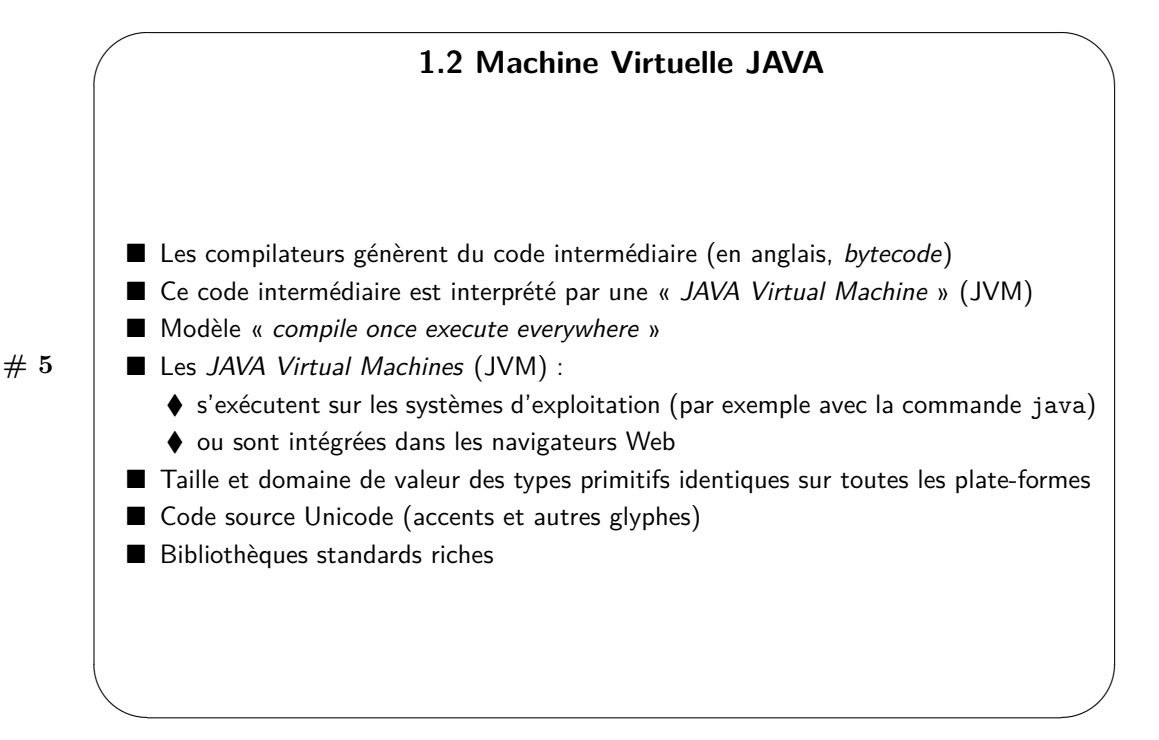

La portabilité du code JAVA a toujours été un objectif pour ses concepteurs. Cette portabilité n'a pas toujours été parfaite mais elle est bien plus grande que celle des langages des générations précédentes.

Un compilateur JAVA génère du code intermédiaire appelé en anglais *bytecode*. Ce code intermédiaire est contenu dans un fichier dont le suffixe est .class. Un fichier .class peut être chargé par une machine virtuelle JAVA et interprété par celle-ci. Le code intermédiaire est totalement indépendant de la machine sur laquelle il a été généré. Il est aussi indépendant du compilateur qui l'a produit. Ce code permet de recréer le fichier source facilement. Le modèle de compilation est appelé en anglais « *compile once, execute everywhere* ».

Les tailles et les domaines de valeur des types primitifs sont identiques sur toutes les plates-formes. Ainsi, quelle que soit l'architecture matérielle sur laquelle le programme s'exécute, un entier utilisé par un programme JAVA possède une taille identique. Le principe du *bytecode* date des années 1980 avec son introduction dans certains compilateurs du langage Pascal. Il se retrouve aussi aujourd'hui dans l'ensemble de la chaîne de compilation de Microsoft.

Les JVM s'exécutent directement sur les systèmes d'exploitation. C'est par exemple la commande java sous Linux. Elles peuvent aussi être embarquées dans les navigateurs Web.

Le code source des classes peut être écrit en caractères Unicode. Cependant, la collaboration entre développeurs préconise l'utilisation de variables dont le nom est compréhensible par le plus grand nombre.

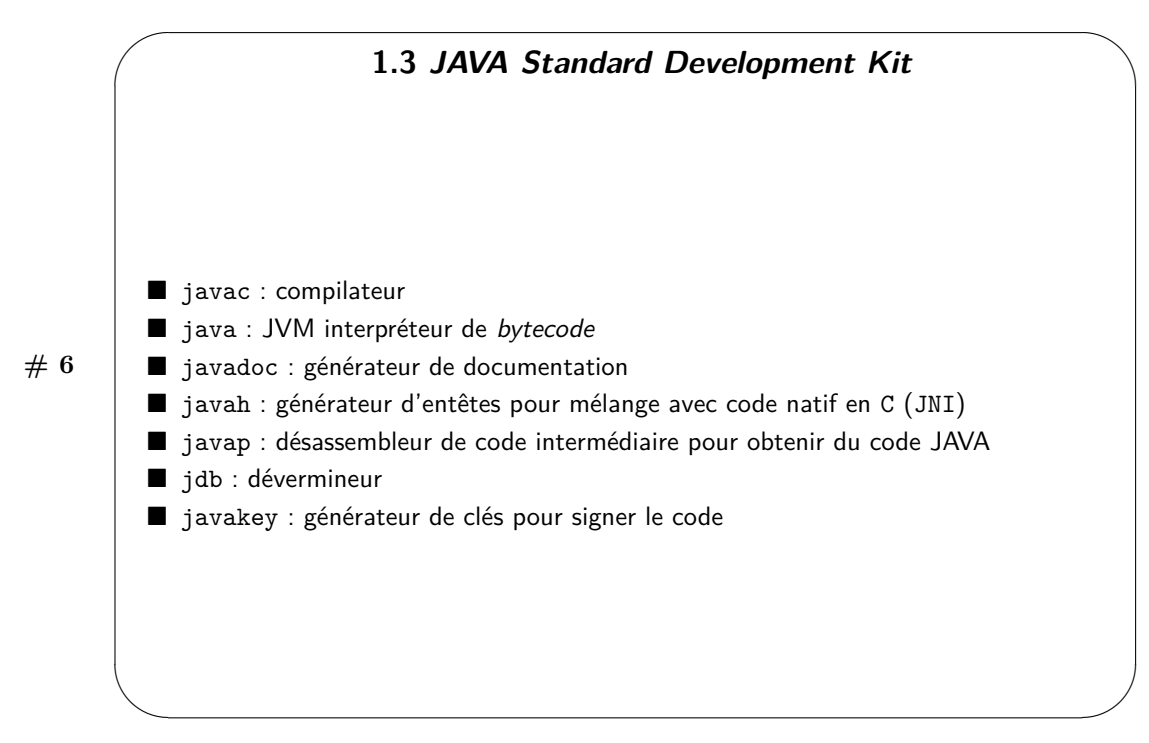

Le JDK permet de matérialiser les différentes parties de la chaîne de production utilisée dans le développement d'un programme JAVA. Ainsi, il est nécessaire de traduire les fichiers contenant du langage JAVA en des fichiers contenant du *bytecode*. C'est le rôle du compilateur (javac). La commande java démarre la machine virtuelle dans laquelle le *bytecode* peut s'exécuter. La commande javadoc permet d'extraire la documentation du code pour réaliser des pages semblables à celles de la documentation des bibliothèques.

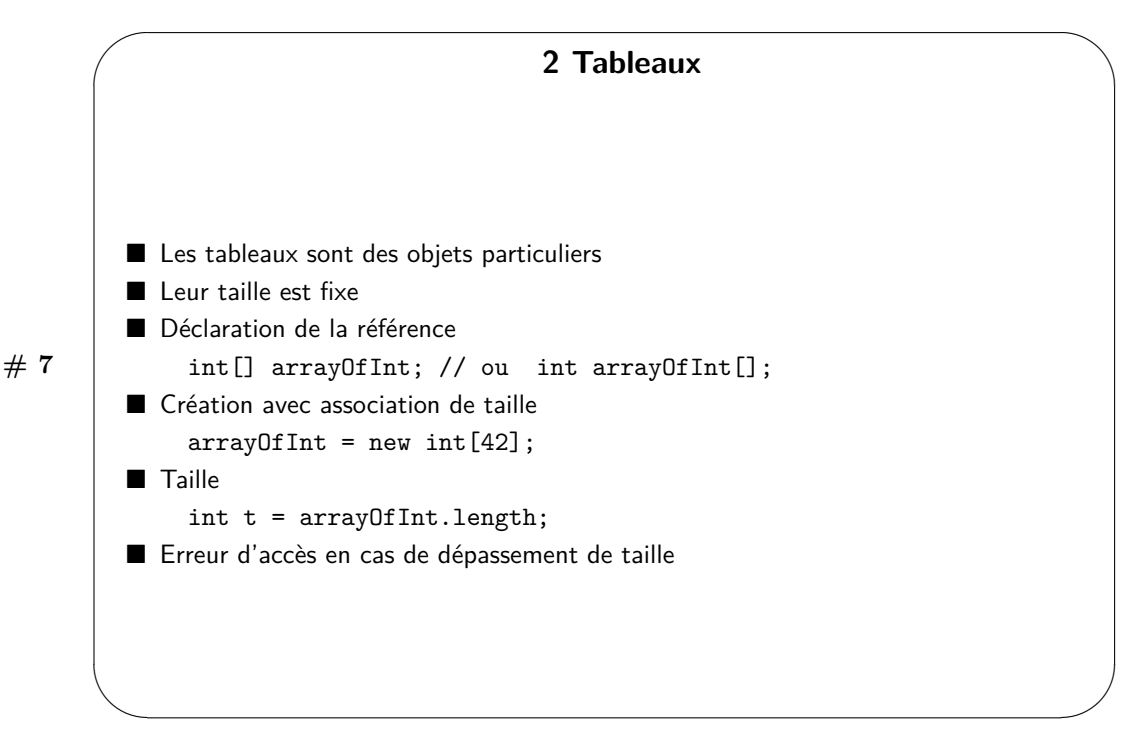

Les tableaux sont des objets gérés de manière particulière par l'infrastructure du langage. Les variables de type tableau sont déclarées comme des références et ne sont pas associées à l'espace mémoire correspondant. La création d'un tableau est réalisée par l'appel du mot réservé new. C'est à ce moment que la taille du tableau est fixée et que la référence est associée à l'objet tableau. La taille d'un tableau est connue en accédant à l'attribut en lecture seule length. La syntaxe du langage JAVA pour accéder à un attribut ou une méthode associée à un objet correspond à celle du langage C pour accéder à un membre d'une structure : le point (« . ») permet de passer de la référence de l'objet à ses attributs ou méthodes.

Les tableaux sont traités de manière à empêcher les erreurs d'accès relativement au nombre d'entrées qu'ils contiennent.

Classe prerequis.tableaux.ExempleTableau

```
1 package eu . telecomsudparis . csc4102 . prerequis . tableaux ;
2 public class ExempleTableau {
          public static void main (String | args) {
 4 int [] array OfInt; // or int array OfInt []; // declaration de la variable array OfInt<br>5 array OfInt = new int [42]; // creation du tableau et association a array OfInt
 6 arrayOfInt [0] = 3; // affectation d'un element du tableau<br>7 System.out.println("Array<sub>u</sub>length<sub>u</sub>"+ arrayOfInt.length);// obtention de la taille du tableau (42)<br>8 System.out.println(arrayOfInt[42]); // impossible levee 
9 }
10 }
```

```
Résultat de l'exécution :
```
Array length 42 Exception in thread "main" java.lang.ArrayIndexOutOfBoundsException: 42 at ArrayExample.main(ExempleTableau.java:8)

Depuis la version 5 du langage, JAVA fournit une nouvelle construction, appelée « *for each* » ou « *enhanced for* », pour parcourir les éléments d'une collection, ici un tableau. Nous conseillons d'utiliser cette dernière forme. Voici un exemple incluant les deux formes, afin que vous les compariez. Classe prerequis.tableaux.ExempledeParcoursDeTableau

```
1 package eu . telecomsudparis . csc4102 . prerequis . tableaux;
2 public class ExempledeParcoursDeTableau {
3
       public static void main (String [] args) {
5 // t a b l e a u
i = 0; i = 0;7 System . out . p r i n t l n ( " P a r c ou r s ␣ arguments ␣ de ␣main␣ par ␣ f o r ␣ av e c ␣ i n d i c e " ) ;
8 for (i=0; i < args.length; i++) { System out println (args[i]); }
9 System . out . println ("Parcours arguments de main par for type for each");
10 for (String string : args) { System . out . println (string); }
11 \qquad \qquad \}12 }
```
 $\sim$ 

**# 8** ✫ **3 Passage d'arguments dans les méthodes** ■ Par valeur : du type primitif ou de la référence (pour les objets et les tableaux) Classe prerequis.passageParametres.ExemplePassageParametres 1 package eu. telecom sud paris. csc4102. prerequis. passage parametres; 2 **public class** ExemplePassageParametres { private static void add (int c, final int [] as) {  $c++$ ; as  $[0]$  ++; System . out . p r in t l n ( " add  $\frac{1}{2}$  :  $\frac{1}{2}$  c + "  $\frac{1}{2}$  as  $[0]$  = " + as  $[0]$  : 7 } public static void main (final String argv<sup>[]</sup>) {  $int i = 0$ ;  $int [ ] s = new int [10] ;$  $\begin{array}{ccc} 11 & 5 & 0 \end{array}$  = 0;  $\vert_{12}$  add (i, s);  $5$ ystem . out . p r in t l n ( " main<sub>u</sub>:  $\lrcorner$  i =" + i + " ,  $\lrcorner$  s [0] = " + s [0]);  $\begin{array}{ccc} 14 & & \end{array}$  $\vert_{15}$  } Résultat de l'exécution : add : c=1, as[0]=1  $main : i=0. s[0]=1$ 

Les variables de type primitif sont passées par copie de la valeur. Les variables de type tableau ou objet sont manipulées en JAVA à travers une référence. Lors du passage d'une référence à une méthode, cette référence permet de manipuler l'objet d'origine. Ainsi, toute modification réalisée à travers une référence dans une méthode appelée modifie l'objet qui est référencé de manière visible par la méthode appelante.

Dans l'exemple, la modification de la copie c de la variable i dans la méthode add n'a pas de répercussion sur la valeur de la variable i. La variable c est donc bien une variable différente de la variable i. Cette variable a été initialisée avec la valeur de la variable i lors de l'appel. Les variables s et as (as étant une copie de s) font référence au même tableau. Ainsi, lorsque l'entrée 0 du tableau est modifiée dans la méthode add en utilisant la variable as, l'entrée correspondante vue à travers la variable s est modifiée de manière identique.

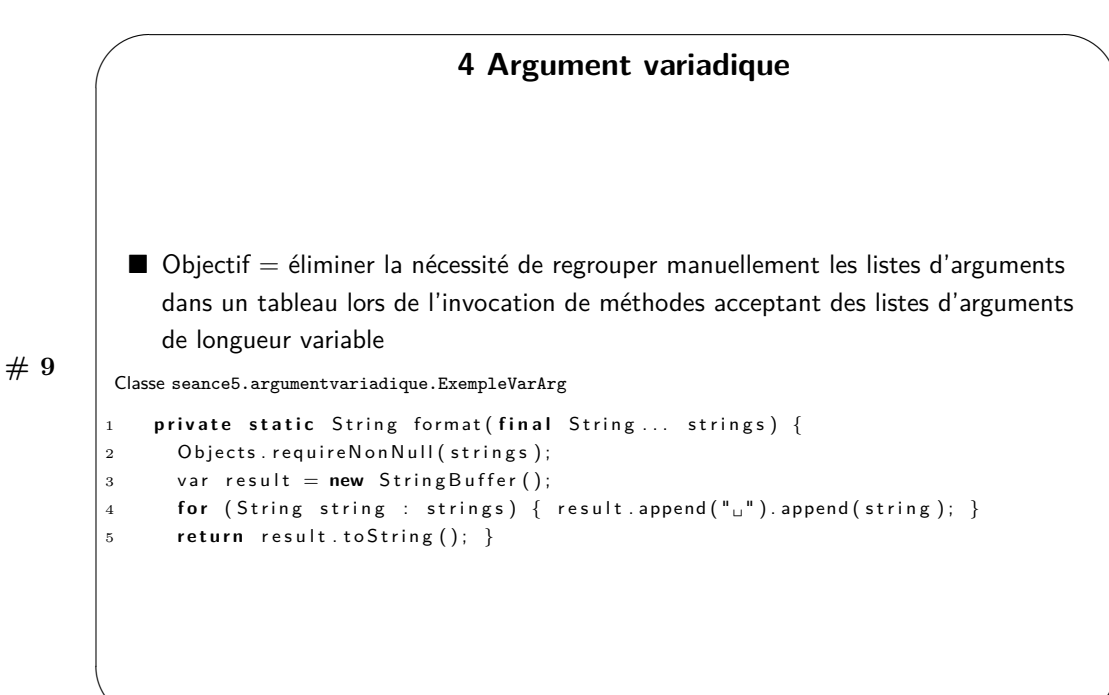

✫

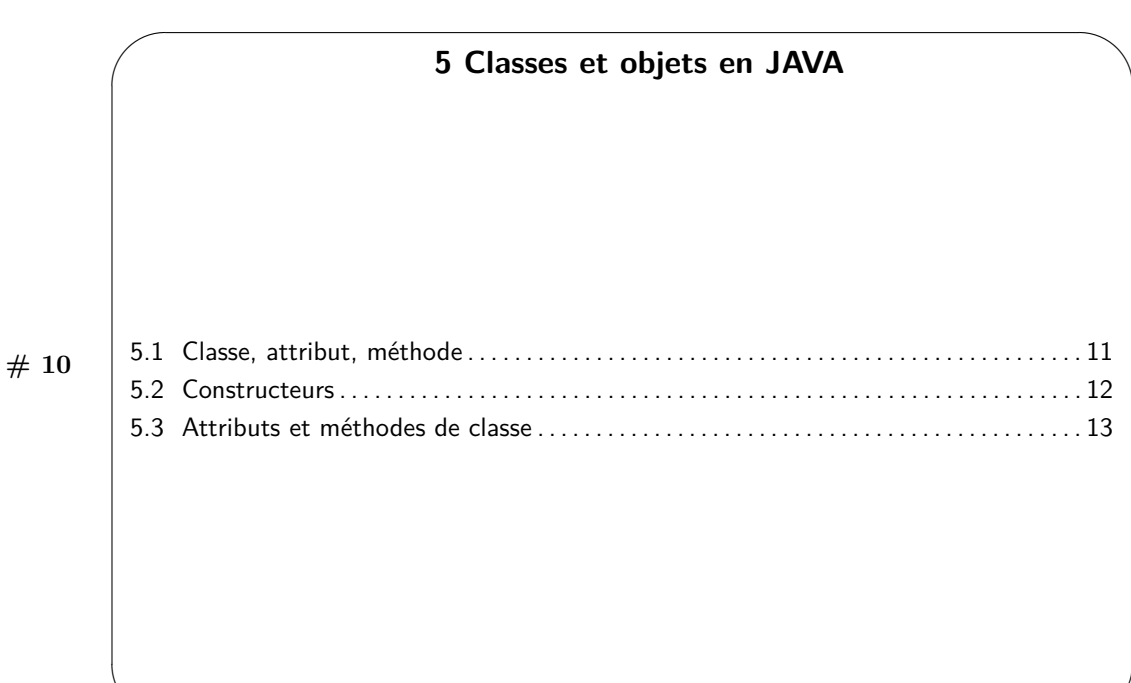

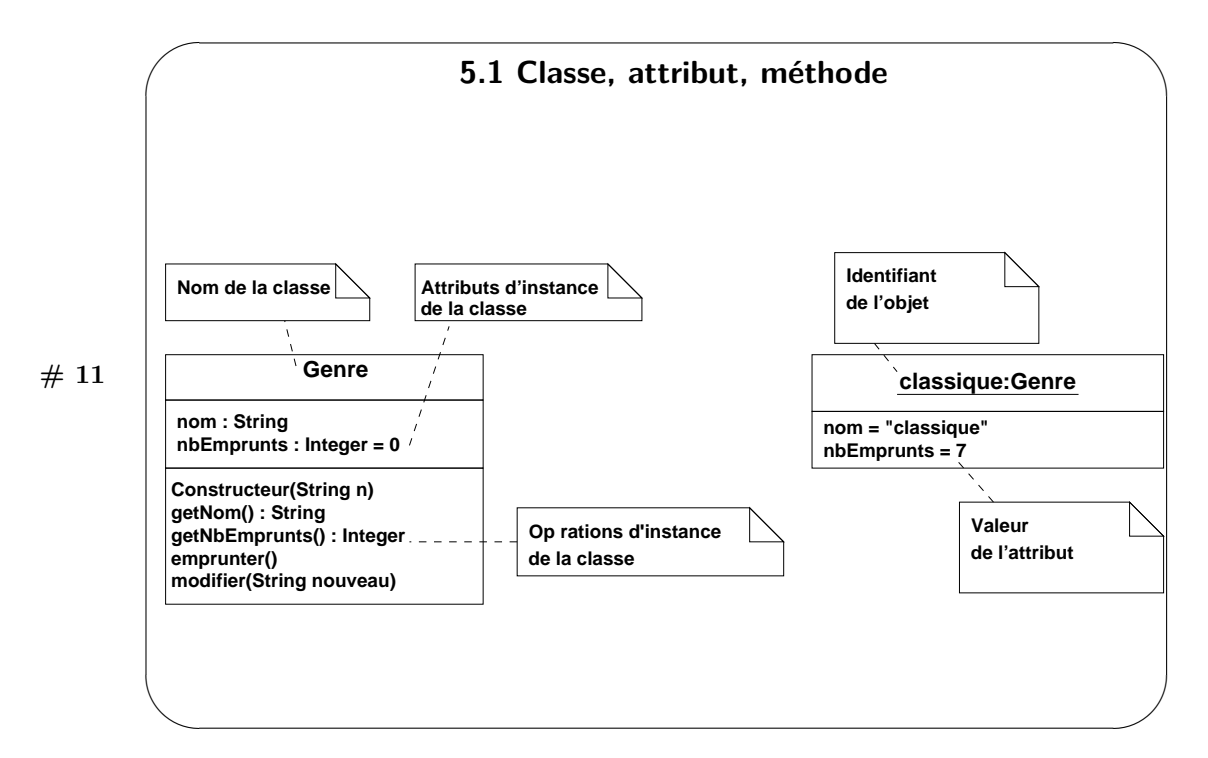

Ce schéma décrit la notation UML d'une classe Genre de l'étude de cas exemple « Médiathèque ». La partie gauche contient la description des attributs et des opérations. C'est ce schéma que nous traduisons maintenant en JAVA.

Classe prerequis.mediathequesimplifiee.classeobjet.Genre

✫

```
1 package eu . t e le com sud paris . c s c 4102 . p r e r equis . m ediat h e que simplifie e . classe objet ;
2
3 public final class Genre {
          private String nom;
          private int nbEmprunts;
          public Genre (final String n) {
                  nom = n:
8 nbEmprunts = 0;9 }
```

```
10 public String getNom() {
11 return nom ;
\begin{array}{ccc} 12 & & & \end{array}<br>13 I
         public int getNbEmprunts () {
14 return nbEmprunts;
15 }
16 public void emprunter () {
17 nbEmprunts++;<br>18
18 }
19 pub l ic void m o d i f i e r ( f i n a l S t r i n g nouveau ) {
                 nom = nouveau ;21 }
22 }
```
La première ligne indique que la classe appartient au paquetage (mot réservé package) prerequis.mediathequesimplifiee.classeobjet. Ensuite, la description de classe commence par une ligne contenant le mot réservé class. Lorsque la classe est publique, le fichier qui contient celle-ci doit porter un nom identique à la classe : dans notre cas, le fichier doit s'appeler Genre.java. De manière traditionnelle, une classe commence par la description des attributs. Comme nous l'avons vu en UML, les attributs peuvent être spécifiques à chaque objet. Ce sont des attributs d'instance. Ils peuvent aussi être partagés entre tous les objets de la classe. Ce sont des attributs de classe ; en JAVA, ces attributs sont qualifiés de static (cf. plus loin dans cette présentation). Par ailleurs, les attributs peuvent correspondre à des types primitifs ou non. Dans notre cas, la variable nbEmprunts est du type primitif int. La variable nom est une référence sur un objet de la classe java.lang.String. Les attributs d'instance sont le plus souvent initialisés par le constructeur (méthode qui porte le même nom que la classe). Enfin, une classe définit les comportements de ses objets à travers des méthodes d'instance. Une méthode d'instance réalise une opération s'appliquant sur les attributs d'un objet. C'est le cas dans notre exemple des méthodes : getNom, getNbEmprunts, emprunter et modifier.

La classe suivante possède une méthode main qui montre la création et la manipulation d'une instance de la classe Genre.

```
Classe prerequis.mediathequesimplifiee.classeobjet.ExempleInstanciationGenre
1 package eu . telecom sud paris . csc4102 . prerequis . mediath equesimplifiee . classe objet ;
2
3 public class ExempleInstanciationGenre {
4 public static void main (final String argv []) {
                   Genre g;
                   g = new' Genre ("classique");
                   System.out.println(g);8 }
9 }
```
Résultat de l'exécution :

#### prerequis.mediathequesimplifiee.classeobjet.Genre@15db9742

Cet exemple montre la création d'un objet de la classe Genre. La première ligne du fichier contient une directive import qui permet de nommer plus facilement la classe Genre. Ce code est contenu dans une classe appelée ExempleInstanciationGenre. Cette classe est dotée d'une méthode de classe (static) publique appelée main et recevant comme argument un tableau de chaînes de caractères. Elle sert de point d'entrée à l'exécution du programme. À la ligne 7 est définie une variable locale appelée g qui permet de référencer un objet de la classe Genre. L'instance est créée à la ligne 8 par l'appel du mot réservé new suivi d'un appel au constructeur de la classe Genre. L'instance est ensuite manipulée à partir de la référence g comme dans l'appel de la méthode println, ligne 7.

Dans le prototype de la méthode main, le mot-clé final devant la déclaration du paramètre argv indique que, dans le corps de la méthode, argv ne peut pas changer de valeur. C'est une forme de programmation défensive : le principe d'un paramètre est de fournir des données entrée d'une méthode ; il n'y a pas de raison que sa valeur change ; pour plus de sûreté, nous ajoutons le mot-clé final pour que le compilateur vérifie cela. C'est une bonne pratique que nous conseillons et sur laquelle nous reviendrons en cours.

Non utilisé dans cet exemple, la spécification de la propriété « {readOnly} » attachée à un attribut dans le diagramme de classes ou la fiche d'une classe se traduit par la qualification final en JAVA. Par exemple, pour rendre l'attribut nom non modifiable après sa première affectation, la déclaration devient comme suit :

#### private final String nom;

Dans ce cas, il faut bien sûr aussi retirer la méthode modifier.

Télécom SudParis — C. Bac, D. Conan — Janvier 2024 — CSC4102 10

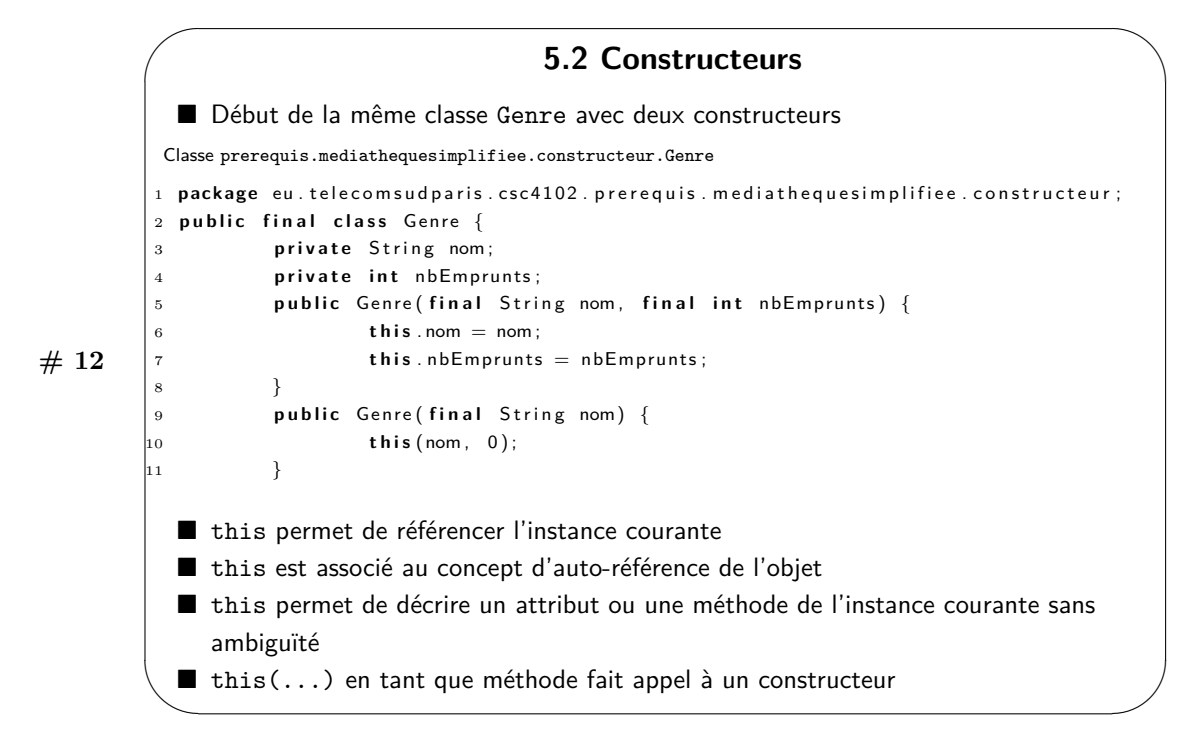

Les constructeurs sont des méthodes particulières. Ils portent le même nom que la classe. Ils ne peuvent pas être appelés par un appel de méthode classique. De l'extérieur de la classe, ils sont appelés en utilisant le mot réservé new. De l'intérieur de la classe, les constructeurs peuvent s'appeler directement en utilisant this.

Les constructeurs n'ont pas de type de retour dans leur déclaration/prototype.

Le langage JAVA permet d'avoir plusieurs méthodes portant le même nom dans une classe à la condition que ces méthodes puissent être distinguées à l'aide de leurs paramètres. Cette propriété s'appelle la surcharge (en anglais *overloading*, aussi appelée le polymorphisme *ad hoc* [cf. le glossaire et le « pour aller plus loin » de la séance 3], et à ne pas confondre avec redéfinition [en anglais *overriding*]).

La propriété de surcharge peut être utilisée afin de proposer plusieurs façons de construire un objet d'une classe donnée. Ainsi, nous pouvons avoir plusieurs constructeurs avec des listes de paramètres différentes.

La classe de cette exemple contient deux constructeurs. Le premier constructeur initialise les attributs nom et nbEmprunts avec les arguments correspondants. Le second initialise l'attribut nom et laisse l'attribut nbEmprunts à la valeur par défaut 0.

L'utilisation de this aux ligne 6 et 7 permet de distinguer les attributs de l'objet courant this.nom et this.nbEmprunts, des paramètres nom et nbEmprunts du constructeur. Cette pratique est courante car les programmeurs utilisent souvent le même nom pour l'attribut et pour le paramètre qui permet de l'initialiser.

À la ligne 11, l'instruction this(nom, 0) correspond à l'appel du constructeur de la ligne 5. Cette pratique est courante afin de factoriser le code.

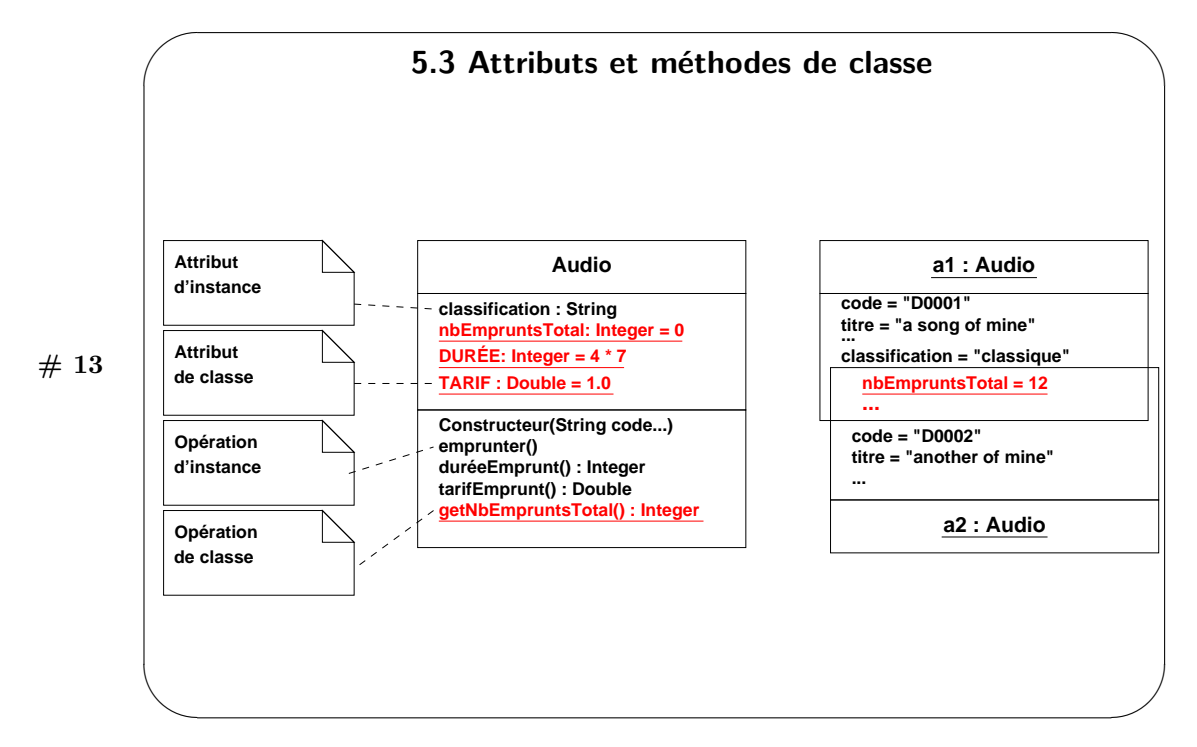

Ce schéma montre une classe qui contient des attributs et des opérations soulignés. Ces attributs et opérations sont partagés par l'ensemble des membres d'une classe. Ils sont appelés attributs ou méthodes de classes alors que les attributs et méthodes qui ne sont pas soulignés sont appelés attributs ou méthodes d'instance. En JAVA, le mot réservé static permet de qualifier les attributs ou méthodes de classe. Les méthodes de classe ne peuvent accéder qu'aux attributs de classe. Les instances peuvent accéder aux attributs de classe et peuvent invoquer les méthodes de classe. En outre, il n'est pas nécessaire d'instancier la classe pour accéder à ses membres « statiques ».

La traduction du schéma UML est donnée dans le code ci-dessous. Lorsque la visibilité qui leur est associée le permet, ils peuvent aussi être accédés directement en utilisant le nom de la classe suivi d'un point et du nom de l'attribut ou de la méthode. La classe Audio définit une méthode toString qui permet d'obtenir la représentation en chaîne de caractères d'un objet. Il est cependant nécessaire de comprendre que l'appel à la méthode System.out.println associée à un objet, fait appel à la méthode toString() de l'objet et affiche la chaîne de caractères ainsi produite. Par ailleurs, les méthodes de classe ne sont bien sûr jamais associées à l'auto-référence de l'objet (this).

```
Classe prerequis.mediathequesimplifiee.attributsoperationsdeclasse.Audio
```

```
1 package eu. telecomsudparis.csc4102. prerequis.mediathequesimplifiee.attributsoperationsdeclasse;
 2
3 public final class Audio {
 private String classification;<br>5 public static final int DUREE = 4 * 7;
\epsilon public static final double TARIF = 1.0;
 7 private static int nbEmpruntsTotal = 0;<br>8 public Audio (final String classif) {
\mathbf{t} this classification = classif:
10 }
11 public static int getNbEmpruntsTotal() {
12 return nbEmpruntsTotal;
13 }
14 public String get Classification () {
15 return classification;
16 }
17 public void emprunter () {
18 nbEmpruntsTotal++;19 }
20 @Overr ide
21 public String toString() {<br>22 return "Audio<sub>⊡</sub>[classification=" + classification + ",∟nbEmpruntsTotal="
23 + \text{nbEmpruntsTotal} + " ]";\}25 }
```
Voici maintenant une utilisation :

Classe prerequis.mediathequesimplifiee.attributsoperationsdeclasse.ExempleAttributsOperationDeClasse

1 **package** eu. telecomsudparis.csc4102. prerequis.mediathequesimplifiee.attributsoperationsdeclasse; 2 3 **public class** ExempleAttributsOperationDeClasse { 4 5 **public static void** main (String [] args) {<br>
6 Audio a1 = **new** Audio ("opera");<br>
7 Audio a2 = **new** Audio ("hardcore"); 8 a1.emprunter ();<br>a2.emprunter (); 10 System.out.println(a1);<br>
11 System.out.println(a2);  $5$ ystem.out.println(a2); 12 } 13 14 }

L'affichage d'une exécution montre que le nombre total de participations est identique dans les deux objets.

```
Audio [classification=opéra, nbEmpruntsTotal=2]
Audio [classification=hardcore, nbEmpruntsTotal=2]
```
Dans les lignes de l'exemple qui suit, la classe java.lang.Math est un bon exemple de l'usage qui peut être fait des attributs et des méthodes de classe. Il n'est pas nécessaire d'instancier la classe pour accéder à ses membres « statiques ». Comme son nom l'indique, la classe Math rassemble les constantes et les méthodes mathématiques les plus utilisées.

pi = Math.PI; // static attribute 'PI' b = Math.sqrt(2.0);// method call of static 'sqrt'

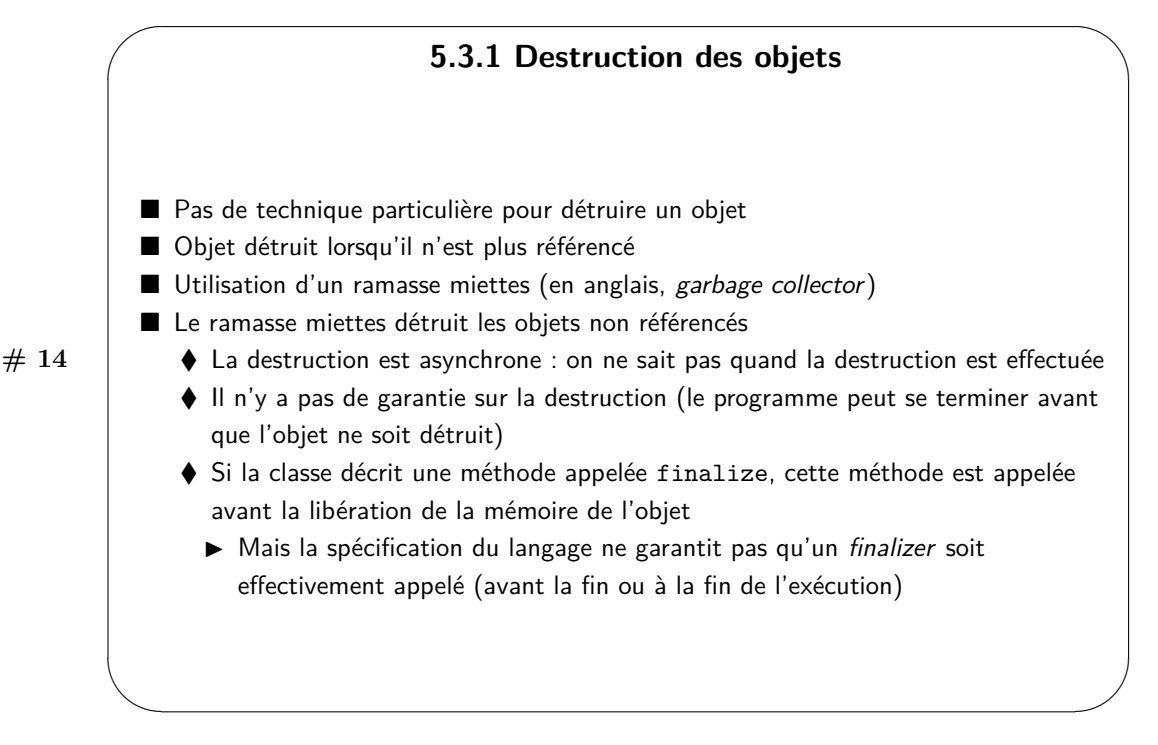

Le langage JAVA a été pensé pour pallier les principales difficultés du langage C++, et en particulier, les erreurs associées à la gestion des références vers les objets. Il est en effet difficile de garantir qu'un objet est désalloué lorsqu'il n'est plus utilisé.

La machine virtuelle JAVA prend à sa charge la gestion des allocations et des libérations de la mémoire en tenant à jour la liste des références vers les blocs alloués. Pour ce faire, la machine virtuelle met en œuvre un ramasse miettes pour vérifier périodiquement que les objets alloués sont toujours référencés.

Lorsque les objets ne sont plus référencés, le ramasse miettes récupère l'espace mémoire qu'ils occupent. Puis, il met cet espace mémoire à la disposition de la création de nouveaux objets.

Ce ramasse miettes fonctionne de manière périodique et asynchrone à l'intérieur d'un fil d'exécution séparé de la JVM. Il n'y a pas de garantie qu'un objet soit détruit. Il est possible de déclencher le fonctionnement du ramasse miettes par l'appel à la méthode de classe System.gc().

**# 15**

✫

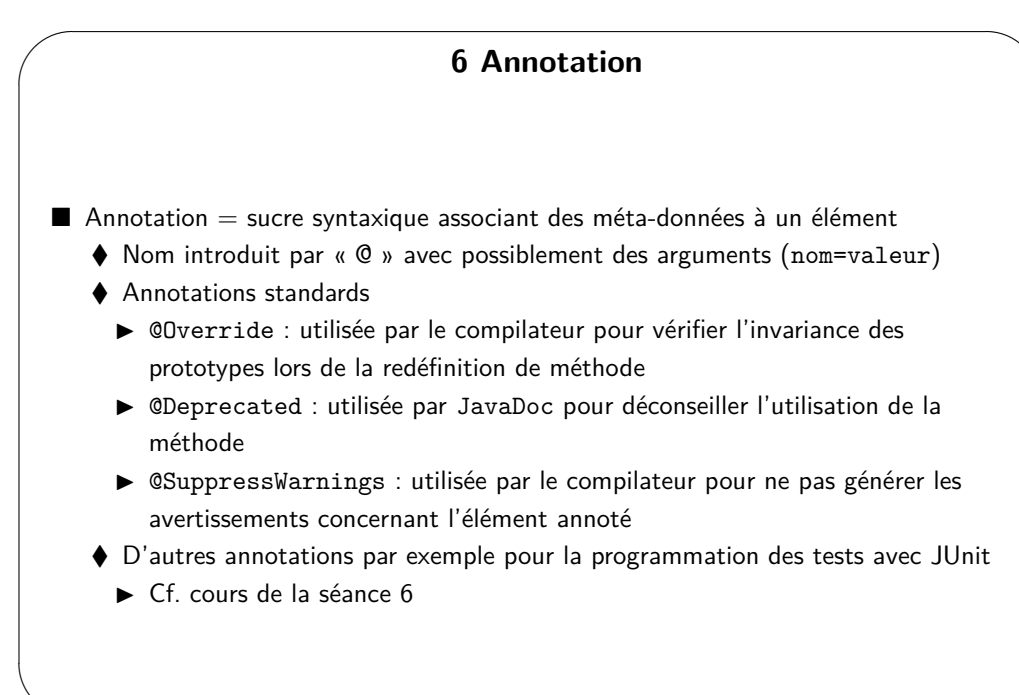

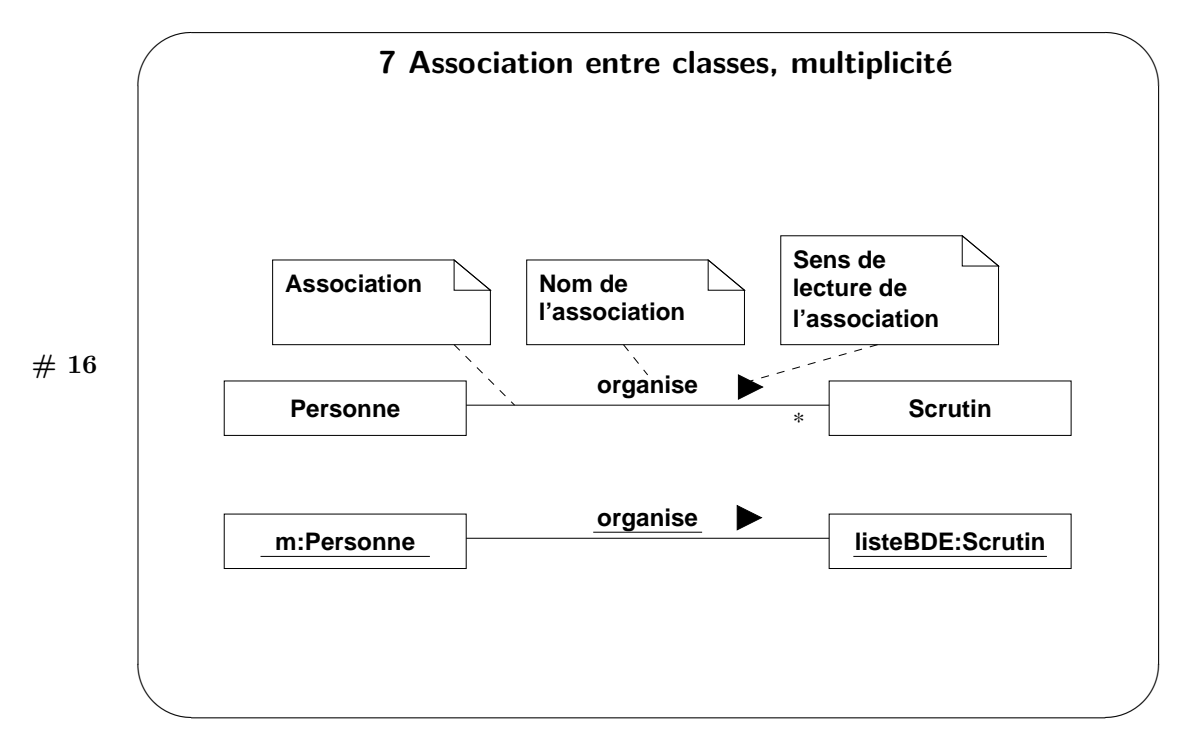

L'extrait de diagramme de classes montre une association entre des classes Personne et Scrutin. Cette association matérialise le fait qu'un participant peut organiser un ou plusieurs scrutins dans une application de vote électronique. L'association est bidirectionnelle. Elle matérialise le fait qu'un scrutin est organisé par un participant. La multiplicité indique qu'il n'y a qu'un participant.

Un exemple d'instanciation de ce diagramme de classes donne le diagramme d'objets en dessous. Dans ce diagramme d'objets, l'objet référencé par m de la classe Personne organise le scrutin référencé par listeBDE.

Pour modéliser la relation avec les scrutins organisés, nous ajoutons à la classe Personne un tableau de références vers des objets de la classe Scrutin. Le nombre d'entrées valides dans le tableau est contenu dans la variable nborganisations. La taille du tableau est initialisée à 10 dans le constructeur à la ligne 8 de la classe Personne. Les éléments du tableau sont affectés lorsque le participant organise un nouveau scrutin.

C'est la méthode organiserScrutin qui doit créer l'objet de type Scrutin. Pour que cet objet puisse initialiser la relation dans le sens opposé, il doit recevoir la référence sur l'objet qui a fait appel à cette méthode. C'est le rôle du second paramètre de la méthode organiserScrutin : à la ligne 11, c'est la référence de l'objet appelant (l'auto-référence this) qui est fournie lors de l'appel.

Classe associationmultiplicite.Personne

```
1 package eu. telecomsudparis.csc4102.prerequis.associationmultiplicite;
 2 public class Personne
 <sup>2</sup> pasite stass i ensome i
           private String prenom;
           \bold{private} int \bold{n} b \bold{P} articipations = 0;
 6 private int nbOrganisations = 0;<br>
7 private Scrutin [] scrutinsOrgan
 7 private Scrutin \begin{bmatrix} \end{bmatrix} scrutins Organises
 8 public Personne (final String nom, final String prenom) {
 9 this . nom = nom; this . prenom = prenom;
10 \text{scru} in \text{Organises} = \text{new} \text{Scrutin} [10];
\frac{1}{1}12 public Scrutin organiserScrutin (final String nom){
13 Scrutin s = new Scrutin (nom, this);<br>14 scrutinsOrganises [nbOrganisations] = s;
15 nbOrganisations ++;16 return s ;
\begin{array}{c} 17 \\ 18 \end{array}@Override
19 public String toString() {<br>
20 return "Personne<sub>□</sub>[nom=" + nom + ", □prenom=" + prenom<br>
21 + ", □nbParticipations=" + nbParticipations
22<br>
22<br>
23
+ \begin{bmatrix}\n& -\lnh & -\lnh\end{bmatrix}, \begin{bmatrix}\n& -\lnh & -\lnh\end{bmatrix}, \begin{bmatrix}\n& -\lnh\end{bmatrix}, \begin{bmatrix}\n& -\lnh\end{bmatrix}<br>
+ \begin{bmatrix}\n& -\lnh\end{bmatrix}, \begin{bmatrix}\n& -\lnh\end{bmatrix}, \begin{bmatrix}\n& -\lnh\end{bmatrix}, \begin{bmatrix}\n& -\lnh\end{bmatrix}, \begin{bmatrix}\n& -\lnh\end{b23 }
24 }
```
Dans la classe Scrutin, le constructeur reçoit en argument la référence vers l'organisateur du scrutin et la mémorise dans l'attribut organisateur à la ligne 7. Classe prerequis.associationmultiplicite.Scrutin

Télécom SudParis — C. Bac, D. Conan — Janvier 2024 — CSC4102 16

Prérequis sur la programmation orientée objet illustrée avec JAVA

```
1 package eu . telecom sud paris . csc4102 . prerequis . association multiplicite;
 2 public class Scrutin{<br>3 private String nomScrutin;
4 private Personne organisateur;
5 public Scrutin (final String nom, final Personne personne) {
            nomScrutin = nom;7 \qquad \qquad organisateur = personne;
 8 }
9 @Overr ide
10 public String to String () {<br>11 return "Scrutin<sub>u</sub>[n
return "Scrutin<sub>⊔</sub>[nomScrutin=" + nomScrutin + ",.organisateur="<br>
+ organisateur + "|";
13 }
14 }
```
La classe qui suit montre un exemple d'utilisation des deux classes. Classe prerequis.associationmultiplicite.ExempleAssociationMultiplicite

```
1 package eu . telecomsudparis . csc4102 . prerequis . association multiplicite;
 <sup>2</sup><br>3 public class ExempleAssociationMultiplicite {
 4 public static void main (final String [] args) {<br>5 // reference<br>7 // reference
 6 p = new Personne("Dupont", "Julien"); // instance creation<br>7 Scrutin bde = p. organiserScrutin("Electronic<sub>u</sub>bde<sub>u</sub>2010");<br>8 System.out.println(bde);9 }
10 }
```
Une difficulté apparaît lorsque l'association est bidirectionnelle : par quoi commencer ? Comme dans cet exemple, nous préconisons l'utilisation d'une méthode qui permet d'affecter un attribut d'une classe en dehors du constructeur et le passage de la référence d'un des objets dans l'appel au constructeur de l'autre.

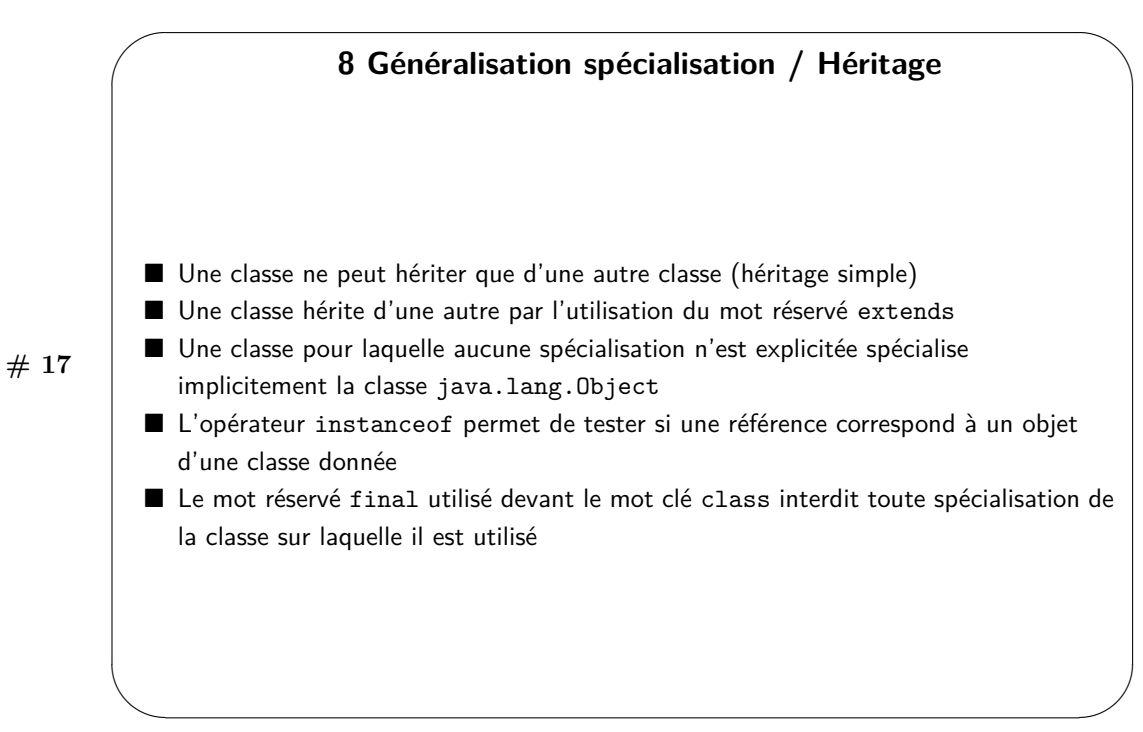

#### Télécom SudParis — C. Bac, D. Conan — Janvier 2024 — CSC4102 18

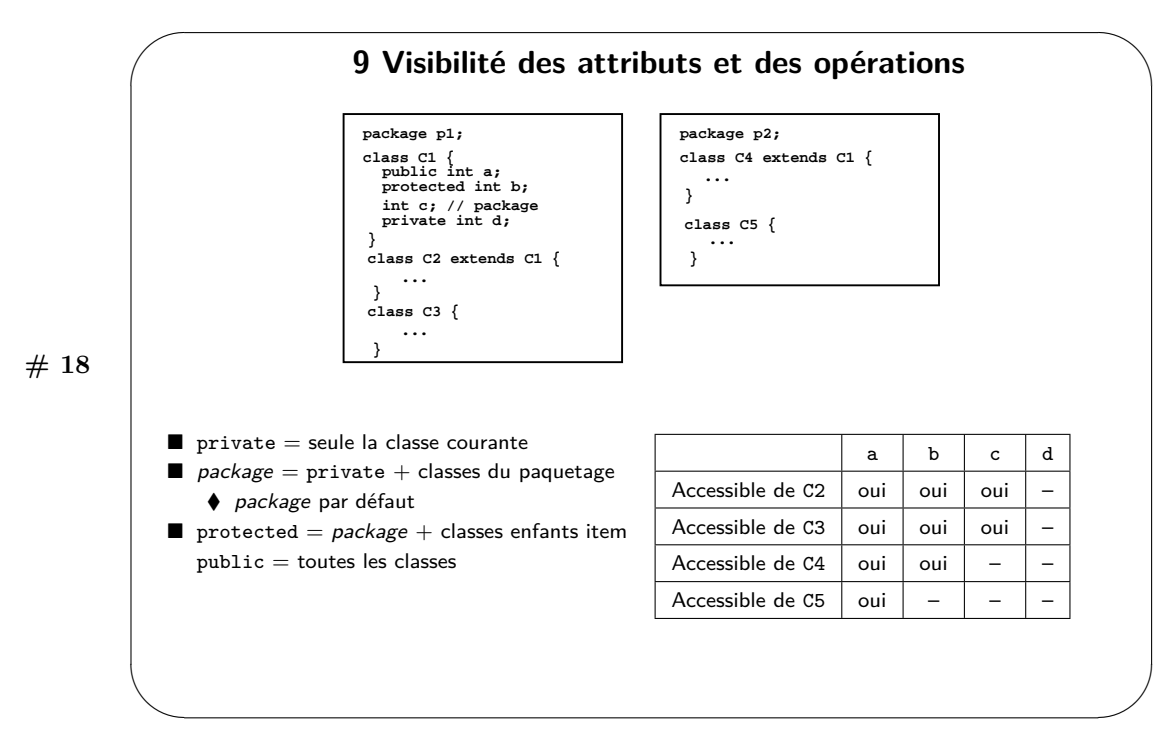

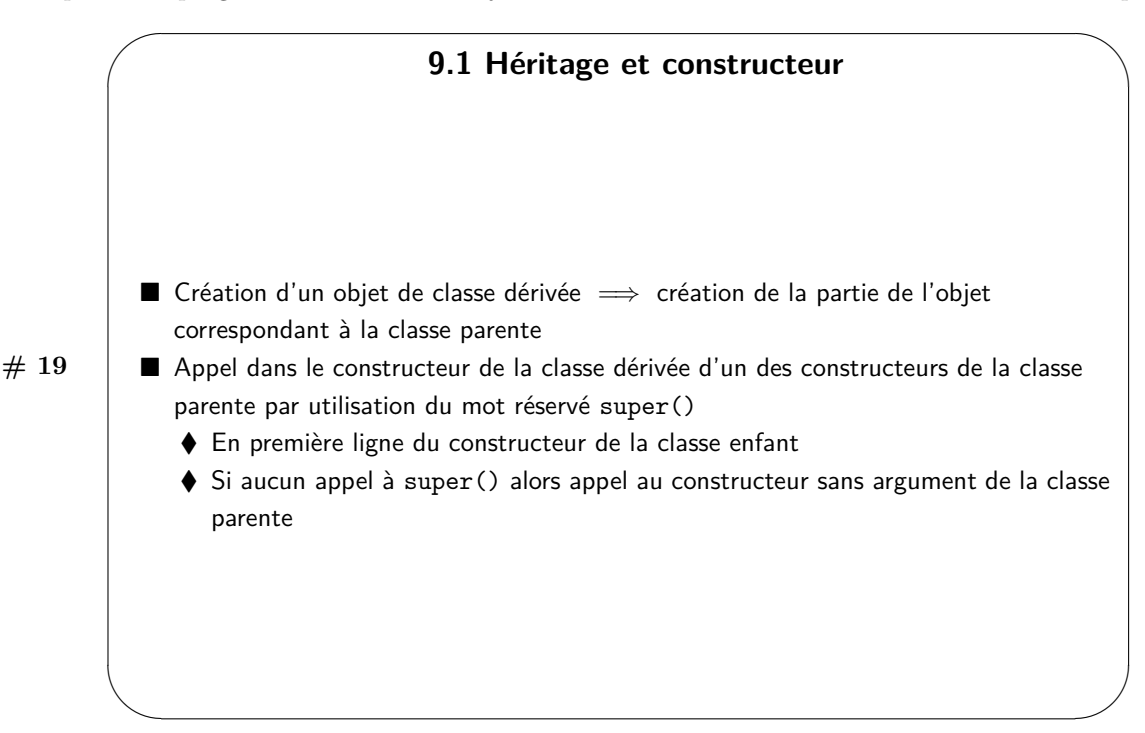

Un objet d'une classe dérivée est un objet de la classe parente plus une partie qui correspond à la classe dérivée. Il est donc nécessaire d'initialiser la partie provenant de la classe parente lorsque l'objet est créé. Le constructeur de la classe dérivée doit donc faire appel au constructeur de la classe parente pour réaliser cette initialisation. Le plus souvent un constructeur de classe dérivée reçoit un ensemble de paramètres pour initialiser les attributs de la classe parente. Il utilise ces paramètres pour faire appel au constructeur de la classe parente.

Voici un exemple repris de l'étude de cas exemple « Médiathèque ».

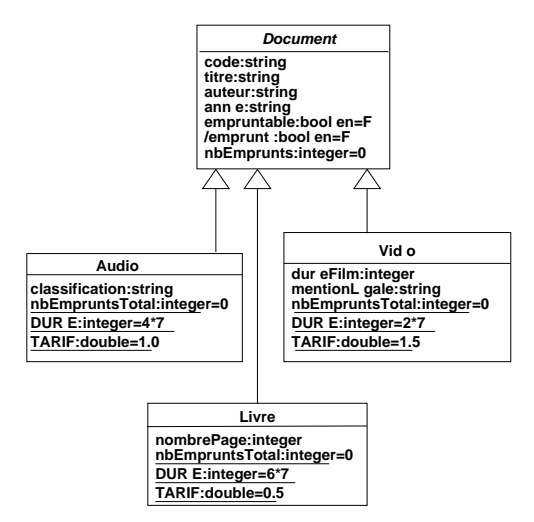

La classe Document est notre classe parente. Elle contient des attributs privés : code, titre, etc. Ces attributs sont initialisés dans le constructeur. Les autres méthodes de la classe ne sont pas décrites. Seule la méthode toString dont nous parlerons avec le polymorphisme est définie. Classe prerequis.mediathequesimplifiee.heritage.Document

```
1 package eu . telecom sud paris . csc4102 . prerequis . mediathequesimplifiee . heritage;
2
3 public class Document {
         private String code;
5 private String titre;
6 private String auteur;
7 private String annee;
8 private boolean empruntable;
```
Prérequis sur la programmation orientée objet illustrée avec JAVA 9 Visibilité des attributs et des opérations

```
9 pr ivate boolean emprunte ;
10 private int nbEmprunts;
11 public Document (final String co, final String tit, final String aut,<br>
final String an) {
13 this , code = co;<br>
this , time = +i\textbf{this} \cdot \textbf{t} it \textbf{r} = \textbf{t} it :
\text{this} \cdot \text{auteur} = \text{aut}:\text{this}\,. annee = an:
17 this . empruntable = false;
18 this . emprunte = false;
19 nbEmprunts = 0;20 }
21 @Overr ide
22 public String to String () 23 return "Document
return "Document<sub>u</sub>[code=" + code + ",_titre=" + titre + ",_auteur="<br>+ auteur + ",_annee=" + annee + ",_empruntable=" + empruntable<br>+ ",_emprunte=" + emprunte + ",_nbEmprunts=" + nbEmprunts + "]";
26 }
27 }
```
La classe Audio est une spécialisation de la classe Document. Elle contient un attribut privé supplémentaire : classification. Cet attribut privé est initialisé dans le constructeur. Le constructeur de la classe Audio reçoit des paramètres pour initialiser ses attributs et des paramètres qu'il utilise pour faire appel au constructeur de la classe Document. Comme pour la classe parente, seule la méthode toString est définie. Classe prerequis.mediathequesimplifiee.heritage.Audio

1 **package** eu . t e le com sud paris . c s c 4102 . pre r equis . m ediat h equesimplifiee . h e ritage ;

```
<sup>2</sup>  public final class Audio extends Document {
private String classification;<br>5 public static final int DUREE = 4 * 7;
6 public static final double TARIF = 1.0
public Audio (final String code, final String titre, final String auteur,
8 final String annee, final String classif) {
9 super (code, titre, auteur, annee);<br>
this classification = classif;
\begin{array}{cc} 11 & & & \\ 12 & & & \end{array}@Override
13 public String to String () {
14 return "Audio<sub>"</sub> [ classification=" + classification + ", 
itoString()="
15 + <b>super</b> to String () + " ]";<br>16
16 }
17 }
```
Voici une utilisation des classes parentes et dérivées. Classe prerequi.mediathequesimplifiee.heritage.ExempleHeritage

```
1 package eu . telecom sud paris . csc4102 . prerequis . mediathequesimplifiee . heritage;
 <sup>2</sup><br>3 public class ExempleHeritage {
 public static void main(final String[] args) {<br>
Document seigneur = new Document("C007",<br>
"Le_useigneur_udes_uameaux", "Tolkien", "1950");<br>
Audio wyatt = new Audio("C003", "Rock_bottom",
 8 "Rober،، "Rusht", "1973", "Progressif");<br>1973 - System.out.println("seigneur، est، السابق المستخدم المستخدم المستخدم المستخدم المستخدم المستخدم المستخد
10 + ( s e i g n e u r in s tanceo f Document ) ) ;
11 System . out . p r i n t l n ( " s e i g n e u r ␣ e s t ␣un␣Audio ␣ : ␣ "
12 + ( s e i g n e u r in s tanceo f Audio ) ) ;
13 System . out . p r i n t l n ( " wyatt ␣ e s t ␣un␣Document␣ : ␣ "
14 + (wyatt instance of Document));
15 System . out . println ("wyatt\sqcupest\sqcupun\sqcupAudio\sqcup : \sqcup"
16 + (wyatt <b>instanceof</b> Audio));17 }
18 }
```
Résultat de l'exécution :

```
seigneur est un Document : true
seigneur est un Audio : false
wyatt est un Document : true
wyatt est un Audio : true
```
Dans cet exemple, la classe Audio étend (avec le mot-clé extends) la classe Document. Le constructeur de la classe Audio fait appel au constructeur de la classe Document à la ligne 9 par l'utilisation du mot réservé super. Le résultat de l'exécution permet de vérifier qu'un objet de la classe Audio est bien une instance de la classe Document.

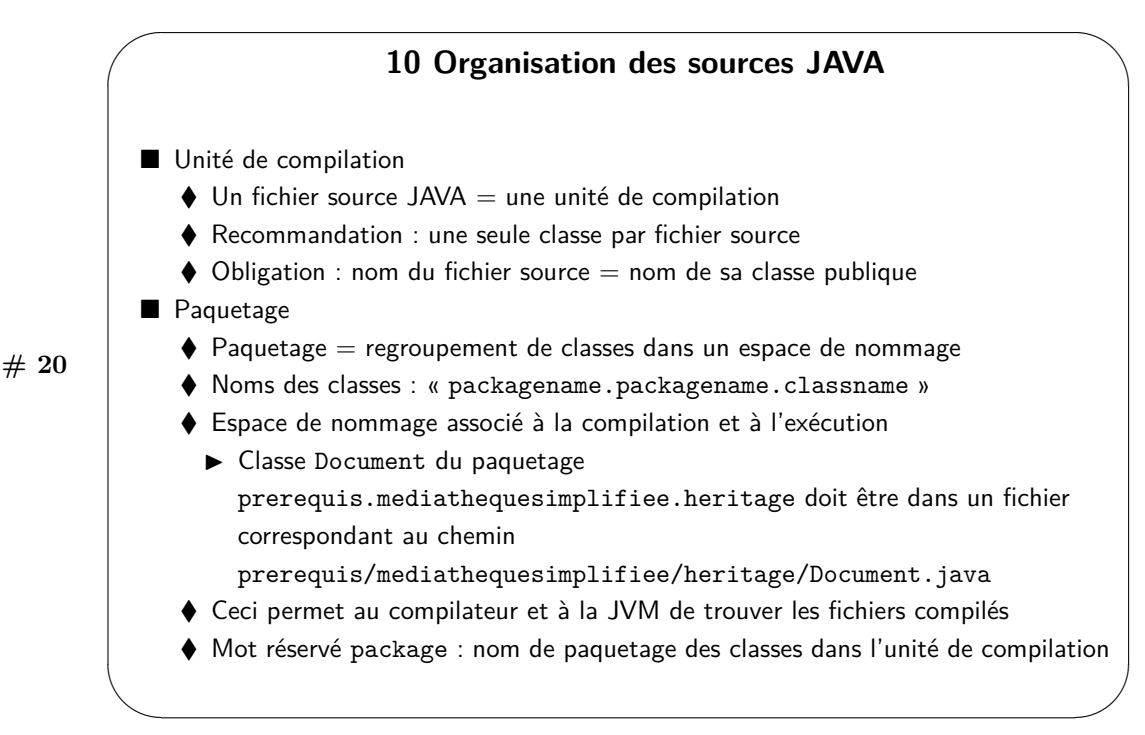

Un fichier source en JAVA correspond à une unité de compilation. Une unité de compilation n'est compilable que si le compilateur dispose de l'ensemble des classes utilisées dans ce fichier. Ceci peut conduire un compilateur à compiler plusieurs classes lors d'une demande de compilation d'une seule classe. Il est fortement recommandé d'avoir une seule classe par fichier source. Un fichier source contenant une classe publique doit porter le même nom que cette classe.

Les paquetages permettent de regrouper un ensemble de classes dans un espace de nommage. Les noms des classes suivent le schéma « packagename.packagename.classname ». Cet espace de nommage est associé à la compilation et à l'exécution. La classe Document du paquetage « prerequis.mediathequesimplifiee.heritage » doit être dans un fichier correspondant au chemin « prerequis/mediathequesimplifiee/heritage/Document.java ». Ceci permet au compilateur et à la JVM de trouver les fichiers compilés. Le mot réservé package permet d'indiquer le nom de paquetage pour chaque unité de compilation.

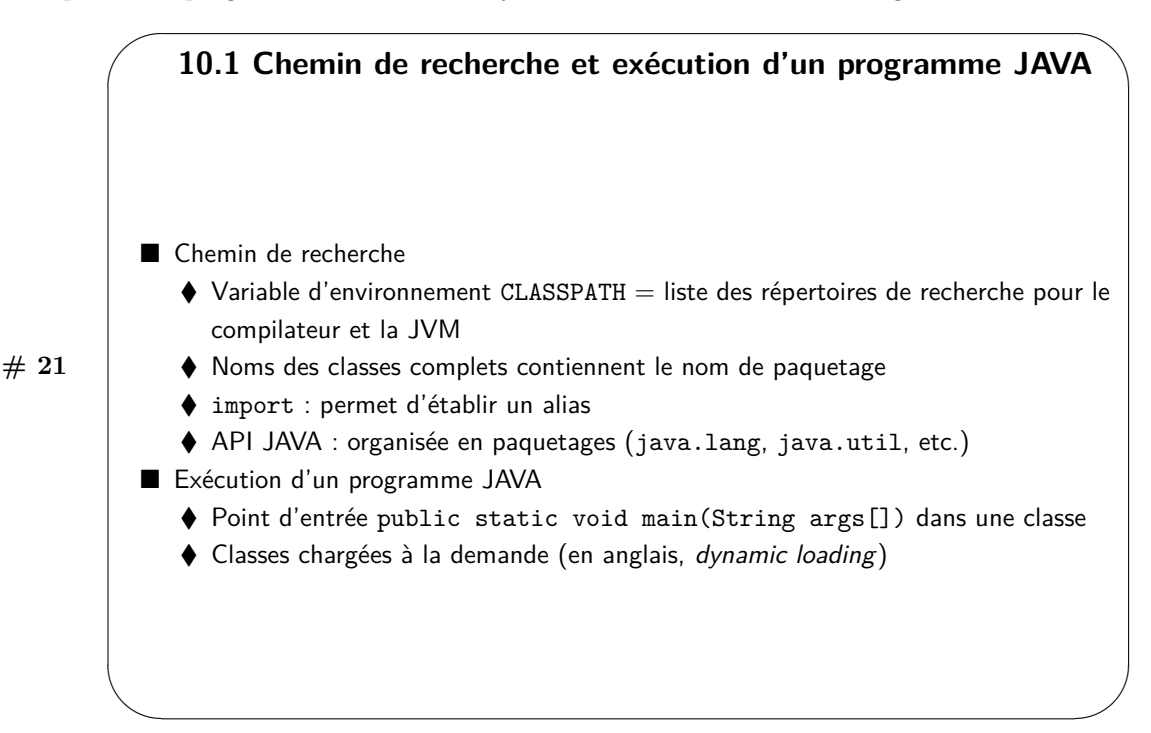

Les répertoires dans lesquels le compilateur et la JVM cherchent les paquetages sont décrits dans une variable d'environnement appelée CLASSPATH. À l'extérieur d'un paquetage, les noms des classes sont composés du nom de paquetage, d'un point et du nom de la classe. Un nom de paquetage peut être composé de plusieurs parties séparées elles aussi par des points. L'instruction import permet d'utiliser le nom de la classe importée sans le nom du paquetage en préfixe. L'API JAVA est organisée en paquetages (java.lang, java.util, etc.).

Les caractéristiques de la machine virtuelle JAVA font qu'il n'existe pas d'équivalent au programme en binaire exécutable obtenu dans une chaîne de compilation classique et en particulier en langage C. En effet, pour qu'un programme JAVA soit exécutable, il suffit d'un point d'entrée et d'un ensemble de classes. Le point d'entrée est matérialisé par la méthode main. Cette méthode contient les instructions de départ du programme. La machine virtuelle charge dynamiquement les classes qui sont référencées à partir de cette méthode. Le chargement des classes de l'API ne différe pas de celui des autres classes.

Voici un exemple.

• CLASSPATH : CLASSPATH=/src:/java

```
• Fichier eu/telecomsudparis/csc4102/prerequis/mediathequesimplifiee/organisationsources/Document.java
  contenant le code suivant :
```

```
package eu . telecom sud paris . csc4102 . prerequis . mediath equesimplifiee . organisation sources ;
2
```

```
3 import eu . telecom sudparis . csc4102 . prerequis . mediathequesimplifiee . classeobjet . Genre;
4
```

```
5 public abstract class Document {
6 private String code;
           private String titre;
           private String auteur;
9 private String annee;
10 private Genre genre;
11 private boolean empruntable;<br>12 private boolean emprunte;
13 private int nbEmprunts;<br>14 protected Document (fina
           \frac{1}{2} protected Document (final String co,
15 final String tit, final String aut, final String an, final Genre g)
16 \{\textbf{this} \cdot \textbf{code} = \textbf{co};
18 this . titre = tit;<br>
this auteur = aut
19 this . auteur = aut;<br>20 this . annee = an;
20 this . annee = an;<br>21 this . genre = g;
21 this .genre = g;<br>22 this .empruntable = false;
23 this . emprunte = false;
24 nbEmprunts = 0;
```
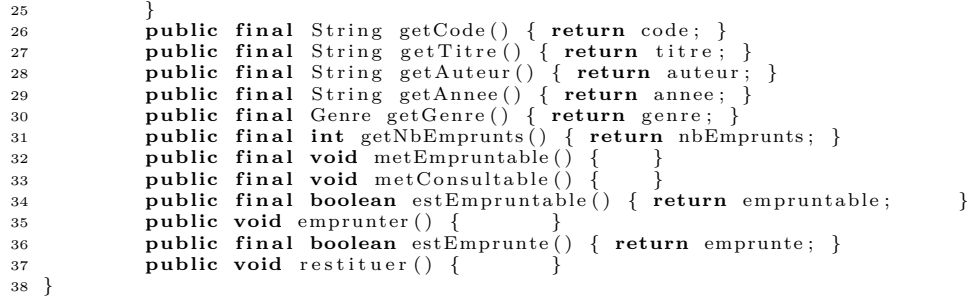

Pour compiler le fichier Document.java, le compilateur recherche le fichier source Genre du paquetage eu.telecomsudparis.csc4102.prerequis.mediathequesimplifiee.organisationsources à partir des chemins décrits dans le CLASSPATH. Il commence donc par chercher les sous-répertoires eu, eu/telecomsudparis, etc. dans le répertoire /src. Il ne trouve pas ce sous-répertoire et passe au chemin suivant. Il cherche dans /java et trouve un répertoire eu/telecomsudparis/csc4102/prerequis/mediathequesimplifiee/organisationsources/Document.java. Dans ce répertoire il trouve le fichier class Genre.class ou il compile le fichier Genre.java pour obtenir le fichier .class. Avec ce fichier .class ainsi que les autres, il est à même de compiler le fichier Document.java.